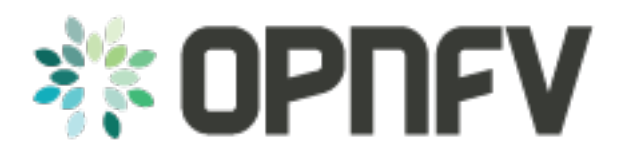

# **Pharos Project Information**

*Release arno.2015.1.0 (1573839)*

**OPNFV**

February 08, 2016

#### CONTENTS

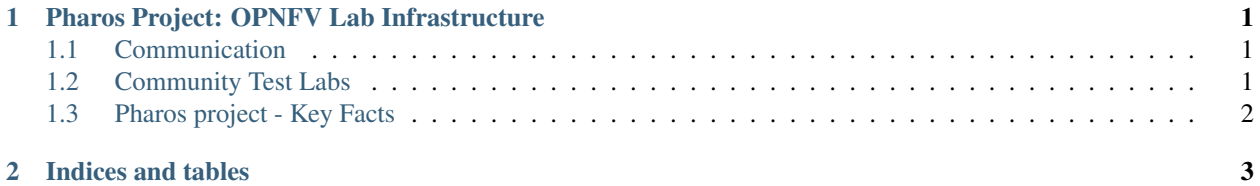

### <span id="page-4-0"></span>**PHAROS PROJECT: OPNFV LAB INFRASTRUCTURE**

The Pharos Project deals with developing an OPNFV lab infrastructure that is geographically and technically diverse. This will greatly assist in developing a highly robust and stable OPNFV platform. Community labs are hosted by individual companies and there is also an OPNFV lab hosted by the Linux Foundation that has controlled access for key development and production activities. The Pharos Specification defines a "compliant" deployment and test environment. Pharos is responsible for defining lab capabilities, developing management/usage policies and process; and a support plan for reliable access to project and release resources. Community labs are provided as a service by companies and are not controlled by Pharos however our goal is to provide easy visibility of all lab capabilities and their usage at all-times.

### <span id="page-4-1"></span>**1.1 Communication**

- Jira [<https://jira.opnfv.org/projects/PHAROS/summary>](https://jira.opnfv.org/projects/PHAROS/summary)
- Weekly Pharos meeting logistics [<https://wiki.opnfv.org/meetings#pharos\\_meetings>](https://wiki.opnfv.org/meetings#pharos_meetings)
- Weekly Test Coordination meeting logistics [<https://wiki.opnfv.org/meetings/test>](https://wiki.opnfv.org/meetings/test)
- IRC: freenode.net #opnfv-pharos [<http://webchat.freenode.net/?channels=opnfv-pharos>](http://webchat.freenode.net/?channels=opnfv-pharos)
- Mailing List: use opnfv-tech-discuss and tag your emails with [Pharos] in the subject for filtering

**Process for requesting lab access and support** [<https://wiki.opnfv.org/pharos\\_rls\\_b\\_support>](https://wiki.opnfv.org/pharos_rls_b_support)

Pharos Lab Governance and Policies [<https://wiki.opnfv.org/pharos\\_policies>](https://wiki.opnfv.org/pharos_policies)

Status of Community labs [<https://wiki.opnfv.org/pharos\\_rls\\_b\\_labs>](https://wiki.opnfv.org/pharos_rls_b_labs)

Pharos Milesone Planning [<https://wiki.opnfv.org/pharos\\_rls\\_b\\_plan>](https://wiki.opnfv.org/pharos_rls_b_plan)

### <span id="page-4-2"></span>**1.2 Community Test Labs**

An interactive map of OPNFV lab locations, lab owners and other lab information is maintained on the Pharos Wiki [<https://wiki.opnfv.org/pharos#community\\_labs>](https://wiki.opnfv.org/pharos#community_labs)

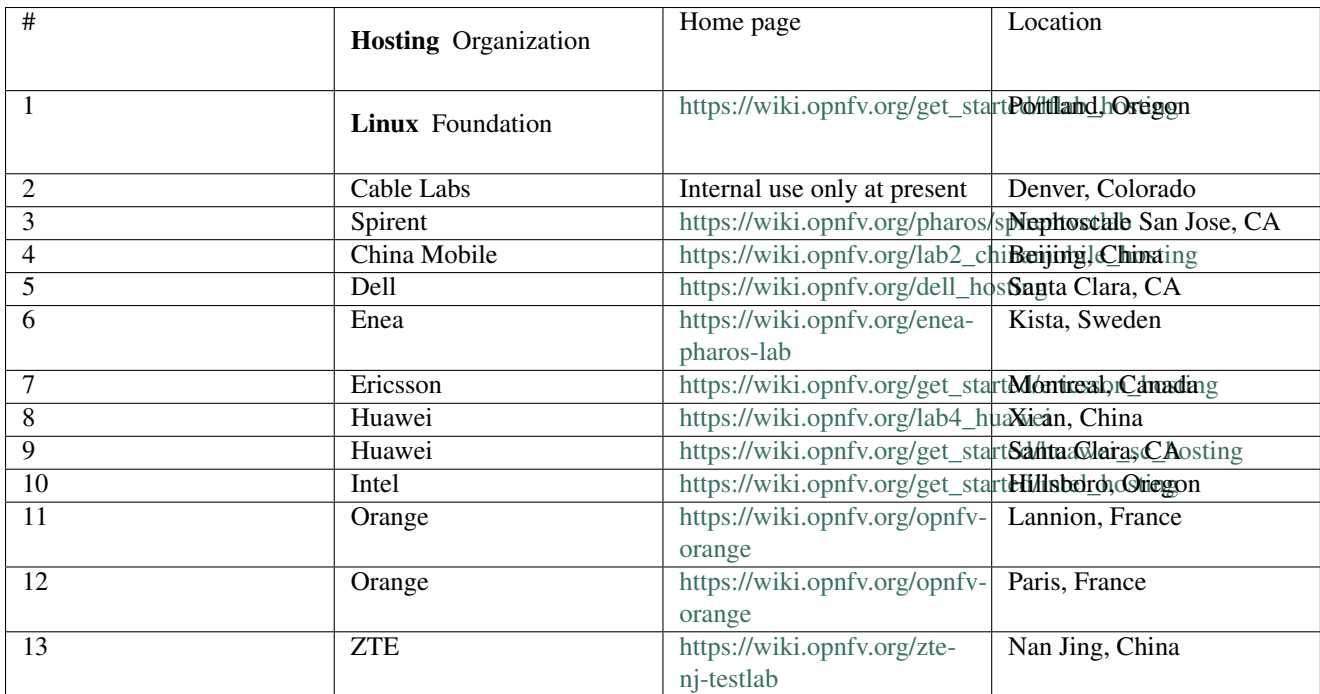

# <span id="page-5-0"></span>**1.3 Pharos project - Key Facts**

- Project: Testbed infrastructure (Pharos)
- Project Creation Date: January 8, 2015
- Project Category: Integration & Testing
- Lifecycle State: Mature
- Primary Contact: Trevor [<trevor.cooper@intel.com>](mailto:trevor.cooper@intel.com)
- Project Lead: Trevor [<trevor.cooper@intel.com>](mailto:trevor.cooper@intel.com)
- Jira Project Name: Testbed infrastructure Project
- Jira Project Prefix: PHAROS
- Mailing list tag: [pharos]
- IRC: Server:freenode.net Channel:#opnfv-pharos
- Repository: pharos
- Committers: Trevor Cooper[<trevor.cooper@intel.com>](mailto:trevor.cooper@intel.com) Fu Qiao [<fuqiao@chinamobile.com>](mailto:fuqiao@chinamobile.com) Shengann Yu [<sheng-ann.yu@ericsson.com>](mailto:sheng-ann.yu@ericsson.com) - Wenjing Chu [<Wenjing\\_Chu@DELL.com>](mailto:Wenjing_Chu@DELL.com) - Chris Donley [<C.Donley@cablelabs.com>](mailto:C.Donley@cablelabs.com) - Morgan Richomme [<morgan.richomme@orange.com>](mailto:morgan.richomme@orange.com) - Erica Johnson [<erica.johnson@iol.unh.edu>](mailto:erica.johnson@iol.unh.edu) - Hui Deng [<denghui@chinamobile.com>](mailto:denghui@chinamobile.com) - Prabu Kuppuswamy [<prabu.kuppuswamy@spirent.com>](mailto:prabu.kuppuswamy@spirent.com) - Sean Chen [<s.chen@huawei.com>](mailto:s.chen@huawei.com) - Saikrishna M Kotha [<saikr](mailto:saikrishna.kotha@xilinx.com)[ishna.kotha@xilinx.com>](mailto:saikrishna.kotha@xilinx.com) - Eugene Yu [<yuyijun@huawei.com>](mailto:yuyijun@huawei.com)

Authors Trevor Cooper (Intel)

Version 1.0

**CHAPTER**

**TWO**

# **INDICES AND TABLES**

<span id="page-6-0"></span>• search